<<AutoCAD >>

<<AutoCAD >>

- 13 ISBN 9787302106715
- 10 ISBN 7302106711

出版时间:2005-3

作者:石秀山,赵钊,毕子让

PDF

## http://www.tushu007.com

, tushu007.com

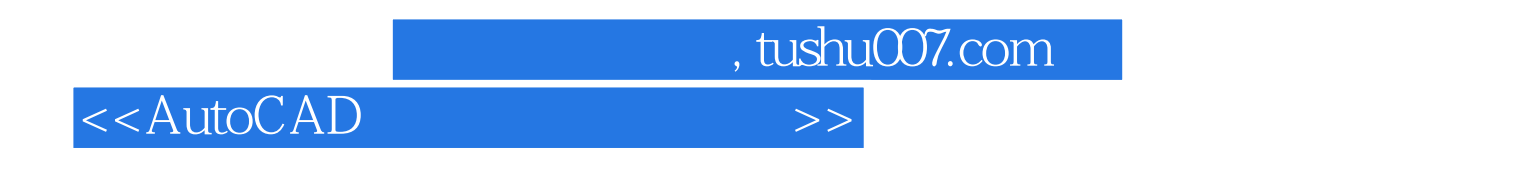

· AutoCAD **AutoCAD** 

 $\mathop{\rm Auto}\nolimits\mathop{\rm Aub}\nolimits\mathop{\rm Aub}\nolimits$ 

## $,$  tushu007.com

## <<AutoCAD >>

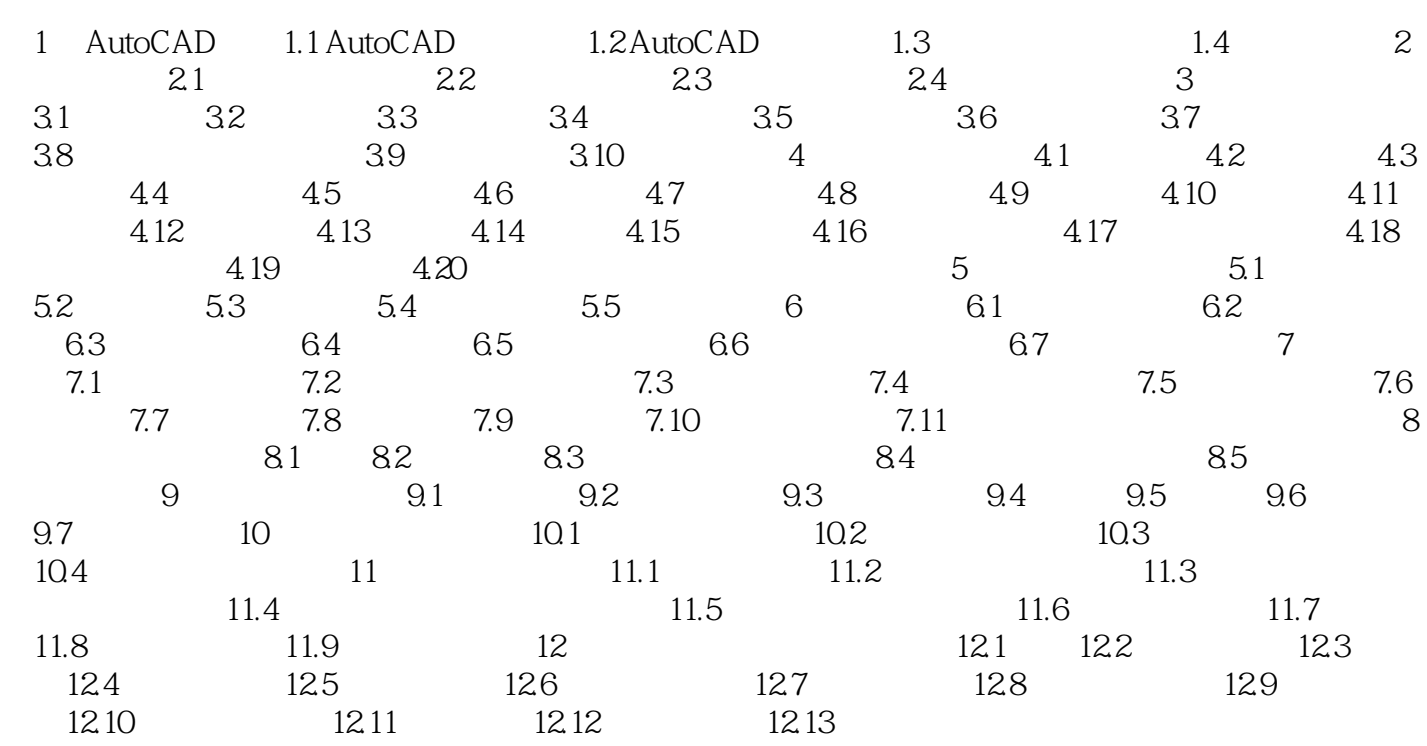

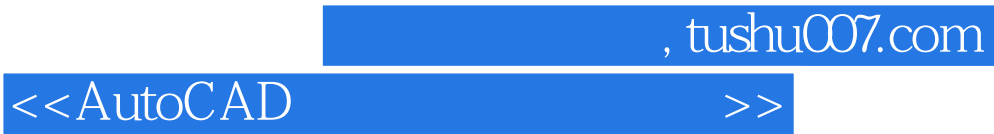

本站所提供下载的PDF图书仅提供预览和简介,请支持正版图书。

更多资源请访问:http://www.tushu007.com